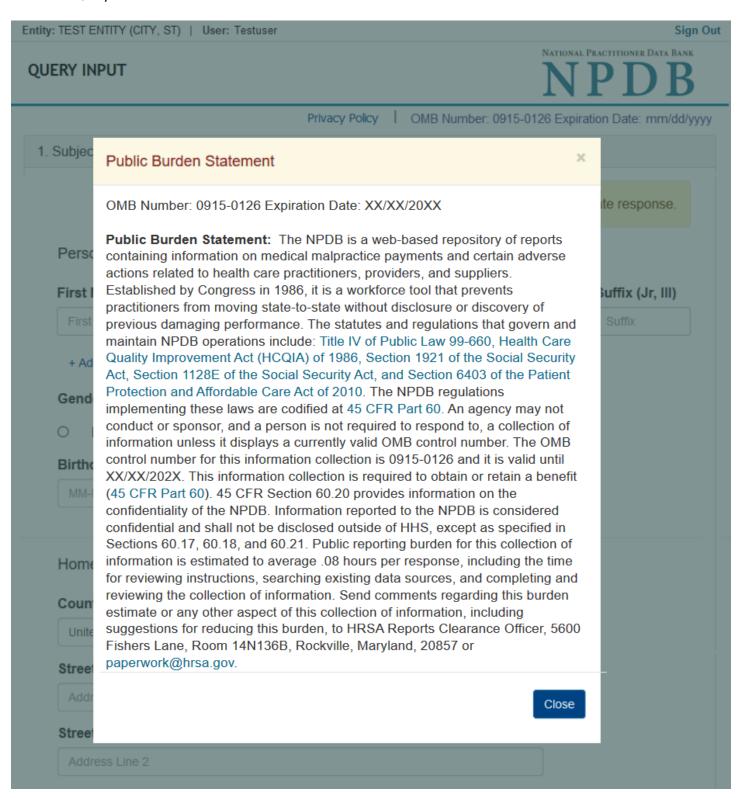

Entity: TEST ENTITY (CITY, ST) | User: Testuser Sign Out NATIONAL PRACTITIONER DATA BANK **QUERY INPUT** Privacy Policy OMB Number: 0915-0126 Expiration Date: mm/dd/yyyy Subject Information Please fill out as much information as possible to ensure a timely and accurate response. Personal Information **First Name** Middle Name Suffix (Jr, III) **Last Name** First Name Middle Name Suffix Last Name + Additional name (e.g., maiden name) Gender Male O Female O Unknown Birthdate MM-DD-YYYY Home Address/Address of Record Country United States Street Address Address Street Address Line 2 Address Line 2 City State City ZIP (1) ZIP Work Information Check here if the practitioner's work information is the same as your organization. Organization Name Organization Name Organization Type Choose... Country United States Street Address Address Street Address Line 2 Address Line 2 City State City ZIP ZIP (1) Profession and Licensure License 1 Profession or Field of Licensure Other Name for Occupation Does the subject have a license for the selected profession or field of licensure? Yes O No/Not sure State License Number CHOOSE ONE FROM LIST Professional Schools Attended Schools or institutions subject attended for their professional degree, training or certification (e.g., medical school, certification program) Name of School or Institution Completion Year School Name + Additional school or institution Identification Numbers SSN or ITIN (Social Security Number or Individual Taxpayer Identification Number) SSN or ITIN + Additional SSN or ITIN NPI (National Provider Identifier) For the fastest query response, add the practitioner's NPI number if you know it. NPI. + Additional NPI ☑ Does the subject have a DEA, FEIN, or UPIN identification number? DEA (Drug Enforcement Agency) DEA + Additional DEA FEIN (Federal Employer Identification Number) FEIN + Additional FEIN UPIN (Unique Physician Identification Numbers) UPIN + Additional UPIN ☐ Check this box if you wish to store this subject in your subject database for use in future queries and/or reports. Duplicate entries in your subject database may result in duplicate queries. Continue 2. Payment

3. Certifier Information

Return to Options

| ^ | _   |    |  |
|---|-----|----|--|
| г | 4   |    |  |
|   | - 3 | ж. |  |
| L | -   |    |  |

## What type of license are you reporting?

# Search

Recently Used
Occupational Therapist

Behavioral Health Occupations

Other Behavioral Health Occupation - Not Classified, Specify - BEHAVIOR ANALYST

Other Benavioral Health Occu

Psychologist/Psychological Assistant

Psychologist
Psychologist - CERTIFIED

Rehabilitative, Respiratory and Restorative Service Practitioner

Occupational Therapist
Occupational Therapy Assistant

Physical Therapist

Physical Therapy Assistant

Health Care Facility Administrator

Health Care Facility Administrator

Report a different license

#### **QUERY INPUT**

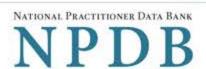

Privacy Policy | OMB Number: 0915-0126 Expiration Date: mm/dd/yyyy

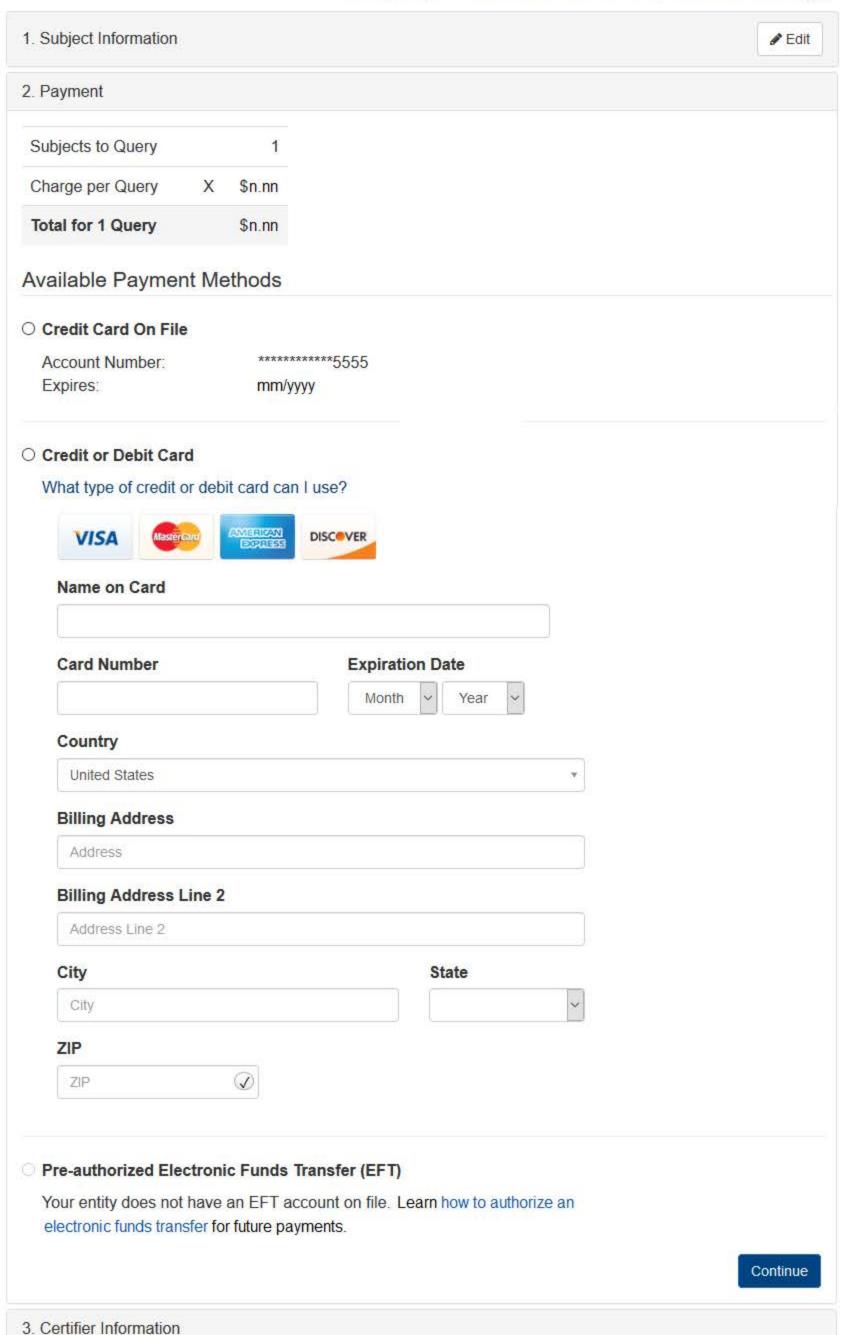

Entity: TEST AGENCY (TEST,ST) | User: Testuser

**QUERY INPUT** 

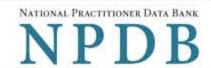

Privacy Policy | OMB Number: 0915-0126 Expiration Date: mm/dd/yyyy Subject Information Edit 2. Payment Edit 3. Certifier Information Please verify your information is correct. Subject Information # Edit Name: John Smith Gender: Unknown DOB: 01-01-1960 Home Address: 5 Test Dr Test City, ST 11111 Organization Name: None/NA None/NA Organization Type: Work Address: None/NA Profession/Field of Licensure: **Registered Nurse** Other Name for Occupation: None/NA License Info: 11111 (ST) School/Institution, Year: UNIVERSITY FOR MEDICAL SCIENCES 2000 SSN/ITIN: 444556666 NPI: None/NA DEA: None/NA FEIN: None/NA UPIN: None/NA # Edit Payment Information Payment Method: Credit or Debit Card Cardholder Name: CARDHOLDER NAME Card #: 41111111111111111 Exp: nn/nnnn nnn Street Name Billing Address: City, ST nnnnn-nnnn Federal regulations restrict and specify the use of NPDB information. Disclosure or use of such information for any other purpose may be subject to fine or imprisonment under federal statutes. Select the purpose of your request for NPDB information and submit. The fees are charged when you click Submit to the NPDB. Query Purpose: Choose a query purpose from the list **Authorized Submitter's Name** TEST **Authorized Submitter's Title** TEST **Authorized Submitter's Phone** Ext. 777777777 Customer Use is an optional field for you to create an identification for internal use. Your customer use number is only available to your organization. Customer Use WARNING: Any person who knowingly makes a false statement or misrepresentation to the National Practitioner Data Bank (NPDB) may be subject to a fine and imprisonment under federal statute. Submit

#### **Non-visible Questions**

| Label                       | PDF Name<br>(step)                            | Location                                         | Response<br>Input<br>Item | Visibility<br>Trigger                                                                                                  | Other                                                                                                    |
|-----------------------------|-----------------------------------------------|--------------------------------------------------|---------------------------|----------------------------------------------------------------------------------------------------|----------------------------------------------------------------------------------------------------|
| Organization<br>Description | One-Time<br>Query for an<br>Individual<br>(1) | Below<br>Organization<br>Type                    | Text Entry                | The field is displayed if the user selects an organization type that requires a description.                           |                                                                                                    |
| Name of<br>Occupation       | One-Time<br>Query for an<br>Individual (1)    | Beside<br>Profession or<br>Field of<br>Licensure | Text entry                | The field is displayed if the user selects a profession or field of licensure that requires a description.             | "Specialty" is displayed in place of "Name of Occupation" if the selected profession or field of licensure requires specialty information.               |
| Specialty                   | One-Time<br>Query for an<br>Individual (1)    | Beside<br>Profession or<br>Field of<br>Licensure | Drop List                 | The field is displayed if the user selects a profession or field of licensure that requires information for specialty. | "Name of Occupation" is displayed in place of "Specialty" if the selected profession or field of licensure does not require information for a specialty. |

| Label                                                   | PDF Name<br>(step)                         | Location                                                                                            | Response<br>Input<br>Item | Visibility<br>Trigger                                                                                                    | Other                                                              |
|---------------------------------------------------------|--------------------------------------------|----------------------------------------------------------------------------------------------------|---------------------------|----------------------------------------------------------------------------------------------------|--------------------------------------------------------------------|
| FEIN (Federal<br>Employer<br>Identification<br>Number)  | One-Time<br>Query for an<br>Individual (1) | Below<br>checkbox<br>"Does the<br>subject have<br>an FEIN, or<br>UPIN<br>identification<br>number?" | Text Entry                | The field is displayed if the user selects the checkbox for "Does the subject have an FEIN, or UPIN identification number?"       | Selecting the checkbox displays FEIN and UPIN text entry fields.   |
| UPIN (Unique<br>Physician<br>Identification<br>Numbers) | One-Time<br>Query for an<br>Individual (1) | Below FEIN<br>text entry                                                                            | Text Entry                | The field is displayed if the user selects the checkbox for "Does the subject have an FEIN, or UPIN identification number?"       | Selecting the checkbox displays FEIN and UPIN text entry fields.   |
| Entity<br>Selection                                     | One-Time<br>Query for an<br>Individual (2) | After step 1<br>Subject<br>Information                                                              | Check<br>boxes            | The Entity Selection section is only displayed if the user is authorized to act as an agent to query on behalf of other entities. | All entities are listed for which the user is authorized to query. |

### **State Changes**

| Label                                                            | PDF Name                    | Item Type  | Trigger                                                                                                    |
|------------------------------------------------------------------|-----------------------------|------------|----------------------------------------------------------------------------------------------------|
| OMB<br>Number:<br>0915-0126<br>Expiration<br>Date:<br>mm/dd/yyyy | Query Input -<br>Individual | Modal      | When the user selects the link the modal is displayed with the public burden statement content.                                                                                                    |
| Subjects<br>Available                                            | Query Input -<br>Individual | Table      | When the user selects the option to enroll from their subject database, the summary table of the subjects with previously saved subject information is displayed. The user select one or more names from the table, then select continue to enter payment information.                                                                                                    |
| Select a<br>Profession<br>or Field of<br>Licensure               | Query Input -<br>Individual | Modal      | When the user sets focus on the Profession or Field of Licensure text entry, the modal to select a profession is displayed and focus is set on the Search text entry. The user can enter text in the Search text box to find a specific profession or select a profession from the list without searching. The modal is hidden once the user selects a profession from the list. The user's selection populates the Profession or Field of Licensure text entry. |
| Name of<br>Occupation                                            | Query Input -<br>Individual | Text Entry | The field is disabled if the user does not select a profession or field of licensure requiring a description.                                                                                                    |
| License<br>Number                                                | Query Input -<br>Individual | Text Entry | The field is disabled if the user selects the "No/<br>Not sure" option for "Does the subject have a<br>license for your selected profession or field of<br>licensure?"                                                                                                    |